# A Progress Ryan Richards

# Transverse Beam Asymmetry (A<sub>T</sub>)

- Non PV, transverse asymmetry sensitive to the imaginary part of 2-γ exchange amplitude
- For lead predicted to be large ~ few ppm
- Potential systematic error

$$A_{n, 208}_{pb} = 0.13 \pm 0.19 \pm 0.36 \text{ ppm}$$

- Lead  $A_T \sim 0$  (Missing Coulomb distortions)
- Coulomb distortions grow with Z
- Motivation for more calculations and measurements at intermediate Z (e.g. <sup>48</sup>Ca)

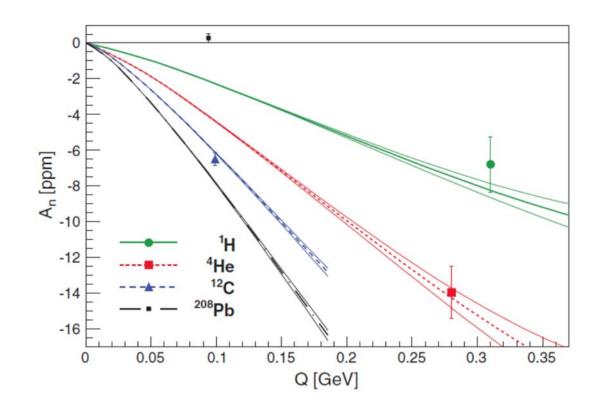

# Exploring A<sub>T</sub> Data (Focal Plane)

#### **Question**

Can we predict where the A<sub>T</sub> enhancement shows up using optics principles?

- $A_T$  is proportional to  $\theta_{tg}$ ,  $\phi$
- Requires transverse component of polarization

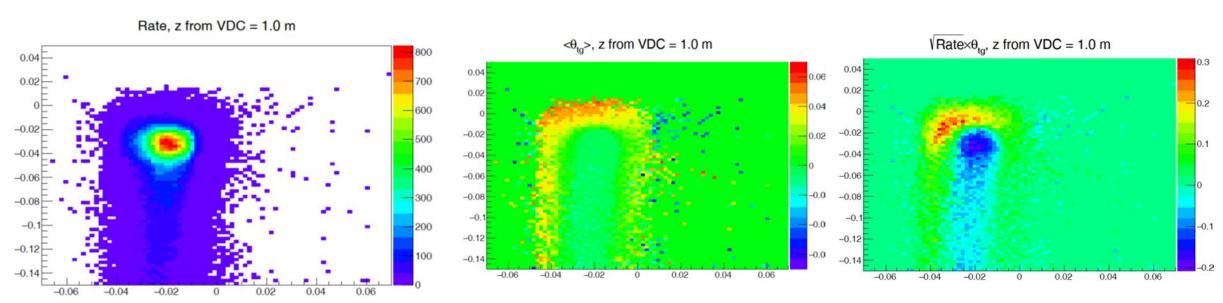

# Data (A<sub>T</sub> Plane)

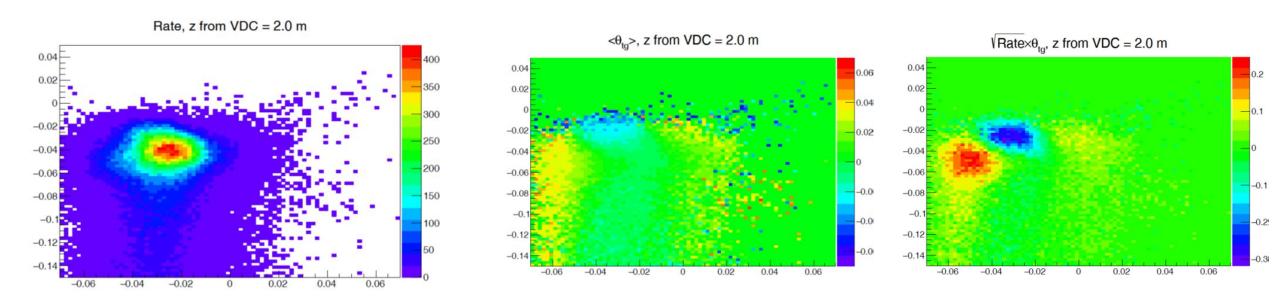

Should be able to predict where the  $A_T$  enhancement shows up using second order optics matrix elements

Idea is put  $A_T$  detector where the red spot

Sits on the fringe of the acceptance

Is it possible that the enhancement is outside the calibration region?

# **Optics**

- Would like a way to relate focal plane variables to target variables (Optics Matrix Formalism)
- Taylor expansion around central trajectory (1<sup>st</sup> order expansion 5D vector, 2<sup>nd</sup> order expansion 20D vector

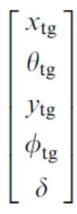

 $2^{nd}$  order includes cross terms (e.g,  $x\theta$ ,  $y\phi$ ,  $\delta^2$  etc.)

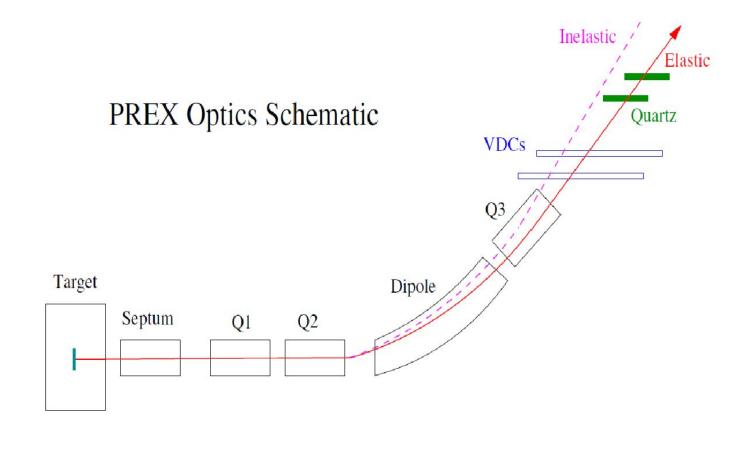

$$PREX = SQQD_nQ$$

# Beam Transport (1<sup>st</sup> Order)

| $\chi_{\rm fp}$        | $(\mathbf{x} \mathbf{x}_{\mathrm{tg}})$ | $(\mathbf{x} \mathbf{\theta}_{\mathrm{tg}})$ | $(x y_{tg})$                   | $(x \phi_{tg})$      | $(x \delta_{tg})$      | $\chi_{\mathrm{tg}}$ |
|------------------------|-----------------------------------------|----------------------------------------------|--------------------------------|----------------------|------------------------|----------------------|
| $\theta_{\mathrm{fp}}$ | $(\theta \mathbf{x}_{\mathrm{tg}})$     | $(\theta \theta_{\mathrm{tg}})$              | $(\theta y_{tg})$              | $(\theta \phi_{tg})$ | $(\theta \delta_{tg})$ | $\theta_{tg}$        |
| y <sub>fp</sub> =      | $(y x_{tg})$                            | $(y \theta_{tg})$                            | $(y y_{tg})$                   | $(y \phi_{tg})$      | $(y \delta_{tg})$      | <i>y</i> tg          |
| $\phi_{\mathrm{fp}}$   | $(\phi x_{tg})$                         | $(\phi \theta_{tg})$                         | $(\phi y_{tg})$                | $(\phi \phi_{tg})$   | $(\phi \delta_{tg})$   | $\phi_{tg}$          |
| $\delta_{ m fp}$       | $(\delta x_{tg})$                       | $(\delta \theta_{tg})$                       | $(\delta \boldsymbol{y}_{tg})$ | $(\delta \phi_{tg})$ | $(\delta \delta_{tg})$ | $\delta$             |

Fractional momentum deviation from central trajectory ( $\delta = 0$ )

Express focal plane variables as a Taylor expansion of the target variables (1st order optics matrix is 5 x 5)

# Coordinate Systems

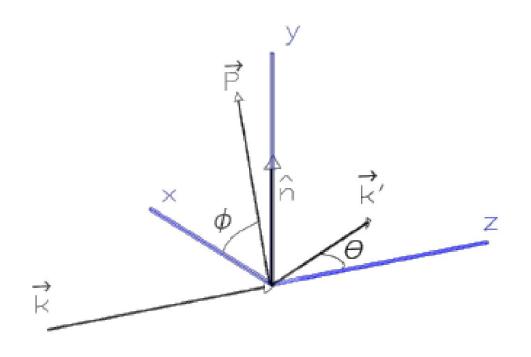

Hall Coordinate System

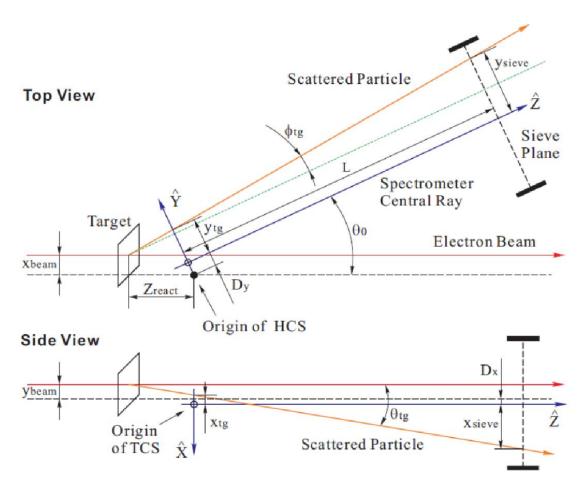

Target Coordinate System

### PREX Tune B (1<sup>st</sup> Order Matrix Elements)

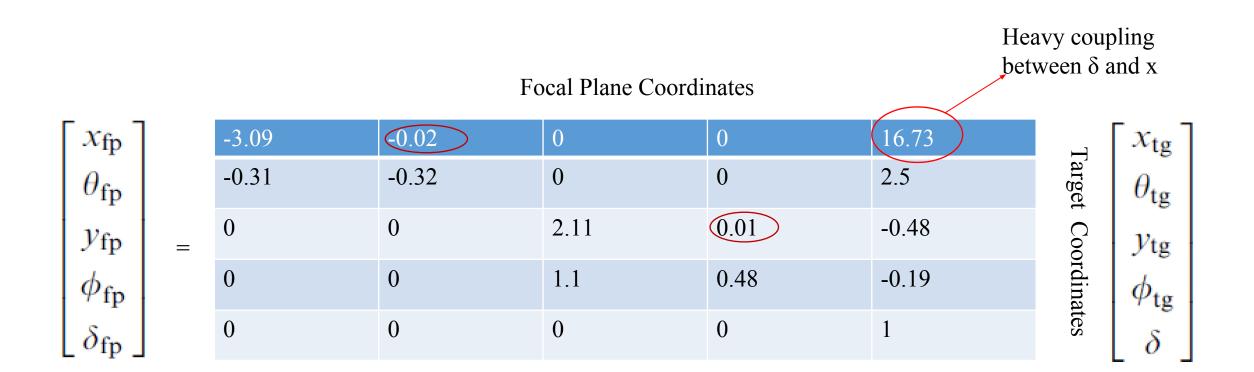

Field values q1 = 0.099950, q2 = -0.132890 q3 = -0.171751 (x $|\theta$ ) and (y $|\phi$ ) ~ 0 - Point to point imaging in x,y at focal plane detector (Focused to a point) https://github.com/sbujlab/hrstrans

#### Collimator

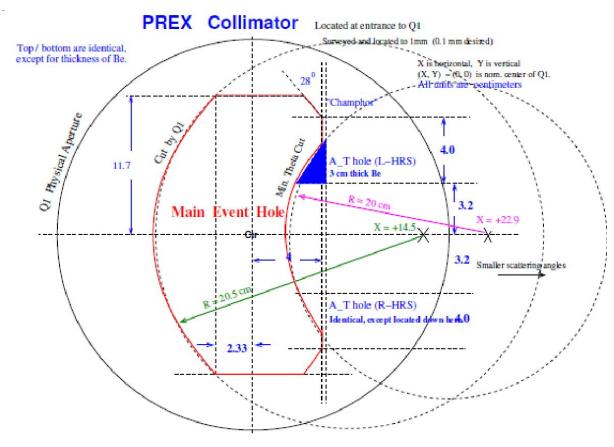

• Enforce collimator cut before looking at detector plane distributions

$$(x|x) = 0.91, (x|\theta) = 2.28, (y|y) = 0.98, (y|\phi) = 2.39$$

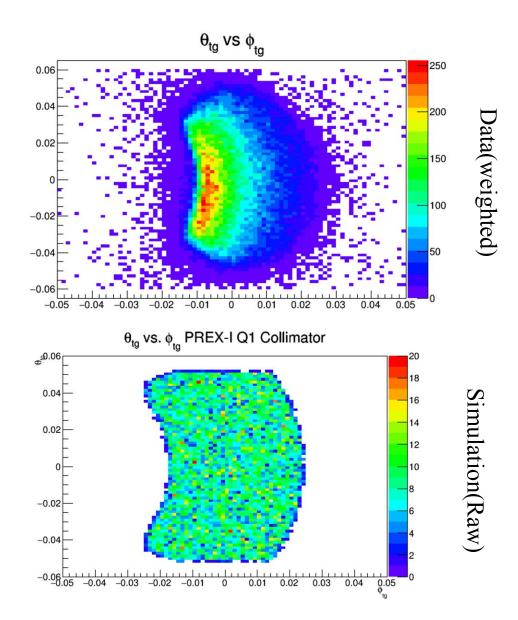

## Optics model Inputs

- Want our optics model to be an accurate representation of the data
- Requires septum mistune
- Requires weighted sampling
- Includes Mott cross section
- Requires identifying calibration region (BPM info, target thickness etc.)

# Focal Plane (Rates)

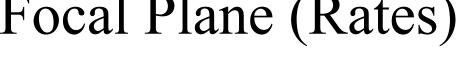

Simulation

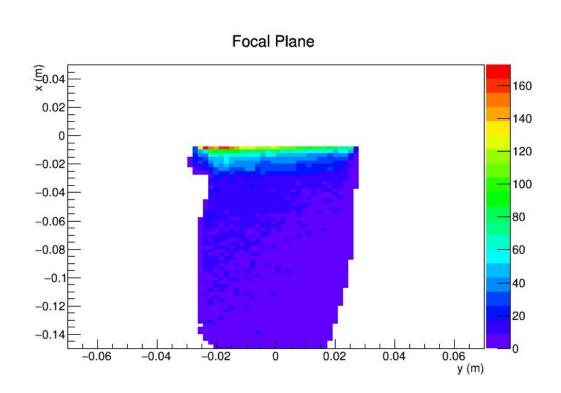

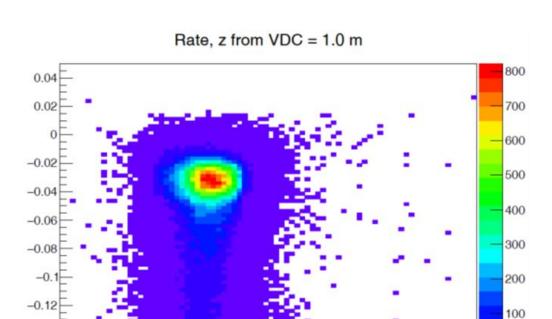

-0.14

-0.04

-0.02

Data

0.04

# Focal Plane (Analyzing Power)

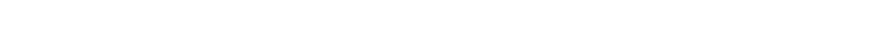

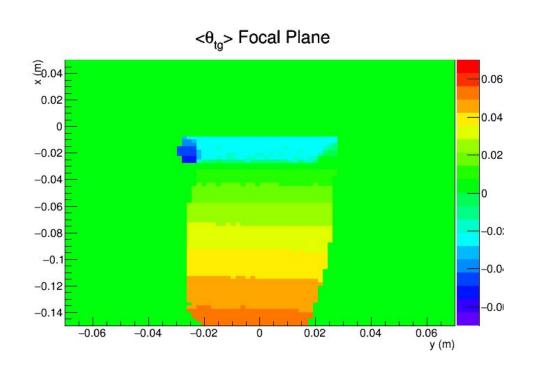

Simulation

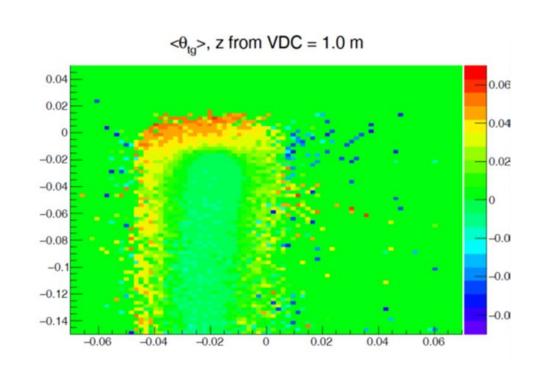

Data

# Focal Plane (Figure of Merit)

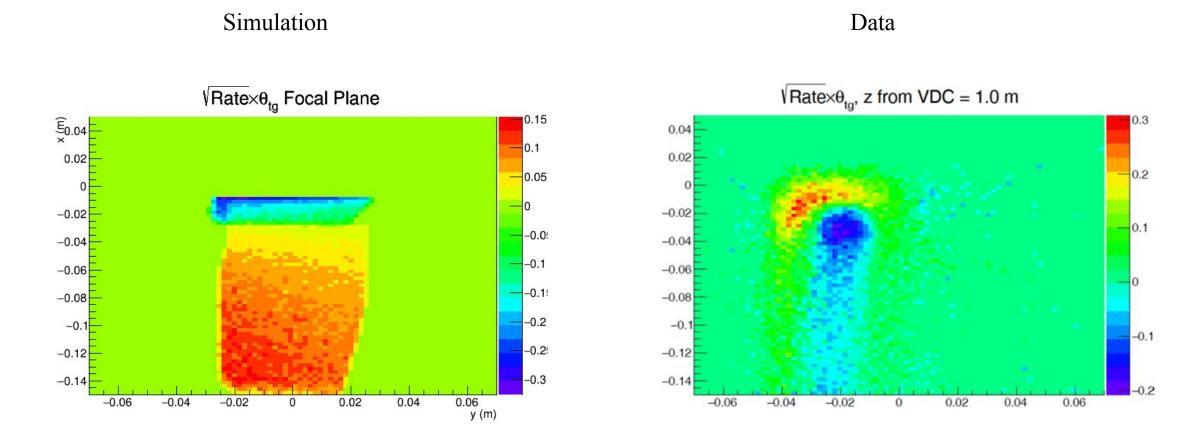

# A<sub>T</sub> Plane (Rates)

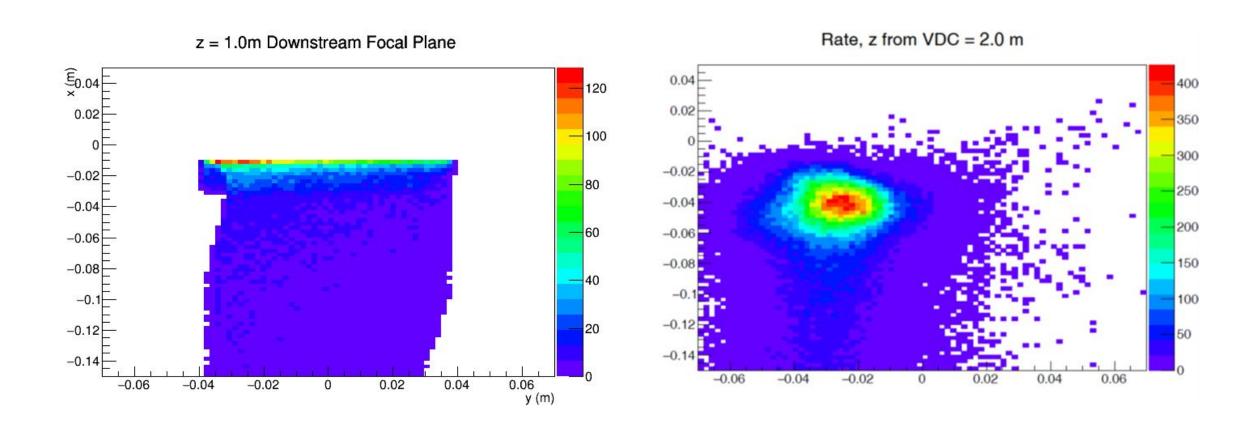

# A<sub>T</sub> Plane (Analyzing Power)

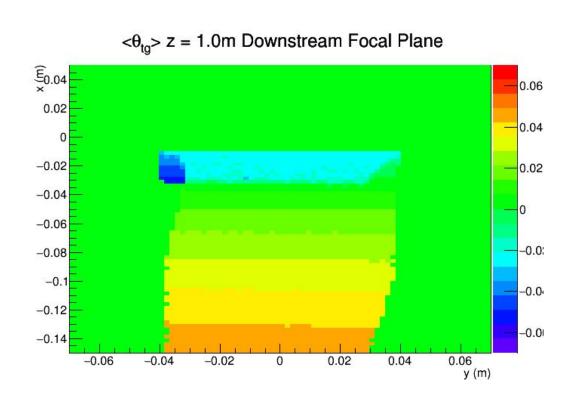

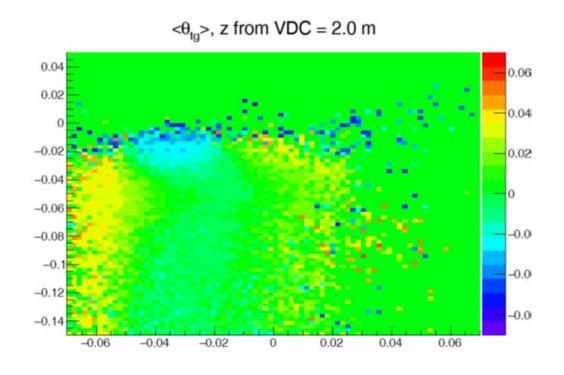

# A<sub>T</sub> Plane (Figure of Merit)

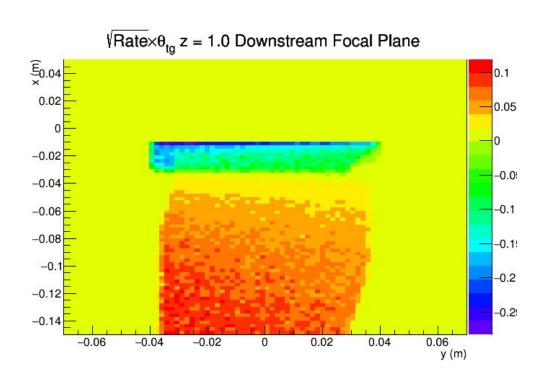

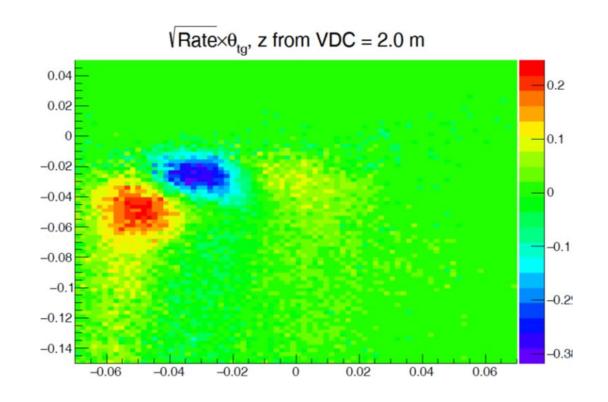

### Sieve Data

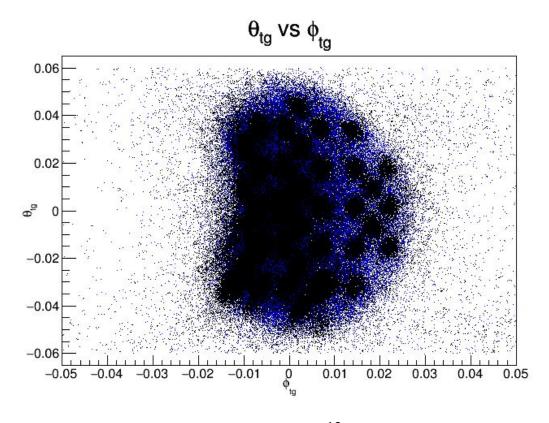

Sieve In( no raster, Super Thin <sup>12</sup>C, 0.075 mm thick) Sieve Out ( beam raster, <sup>208</sup>Pb/Diamond, 0.8 mm thick)

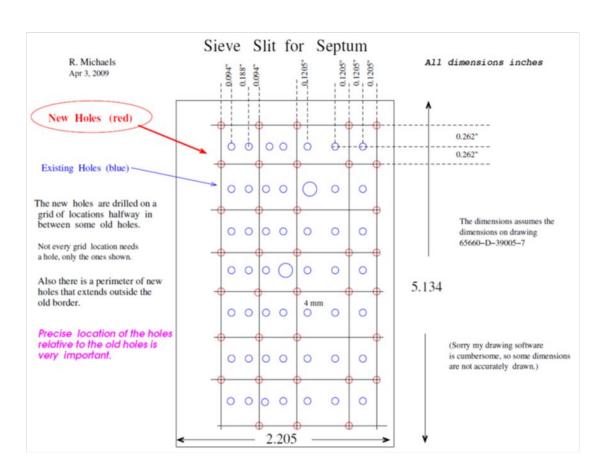

Identify calibration region by looking at sieve data with different targets

### Sieve Data

#### Detector Plane, z from VDC = 1.0 m

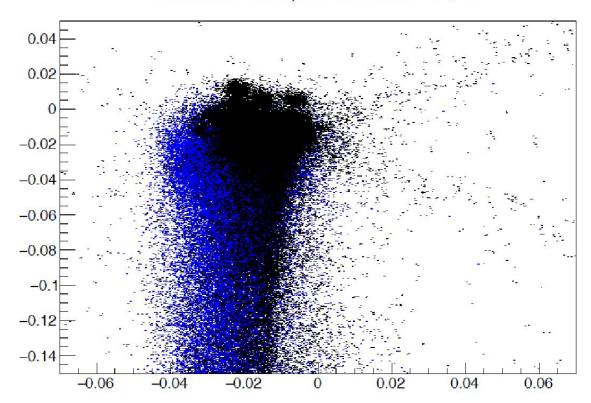

# Pb target (sieve out, beam raster) Super thin <sup>12</sup>C (sieve in, no beam raster)

#### **Question**

### Are there sieve holes near where the enhancement shows up?

- Observe the offset between sieve in an sieve out data
- Is that due energy ionization losses, beam off center?
- Make a sieve cut around the center hole and try to isolate the same set of ray bundles (i.e,  $\phi_{tg}$ ,  $\theta_{tg}$ )

# Sieve Data (Full Coverage)

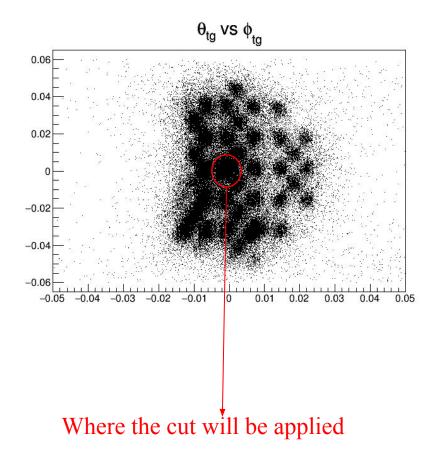

<u>Central Hole Sieve Slit - Survey measurements</u> Z = 798.02 mm, X = 69.91 mm, Y = -1.50 mmalong central spectrometer line

- Distance between target and sieve = 0.8 m
- diameter = 4mm

$$x_{\text{sieve}} = 0.8 * \theta_{\text{tg}}$$
$$y_{\text{sieve}} = 0.8 * \phi_{\text{tg}}$$

- Center hole cut  $sqrt(\theta_{tg}^2 + \phi_{tg}^2) < 0.0025$
- Use this to explore ionization losses

# **Exploring Calibration Region**

x<sub>detplane</sub>, z from VDC = 1.0 m (With Circle Cut)

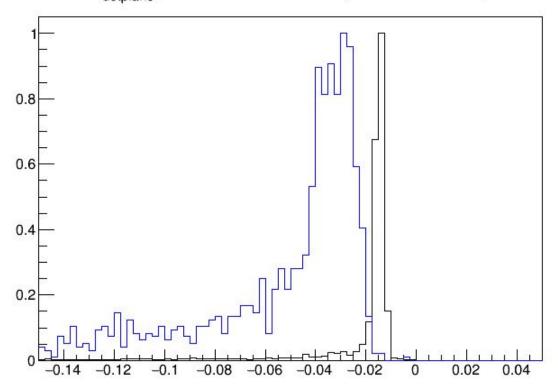

- We need to compare these on the same level i.e., compare the data with same set of ray bundles
- Optics calibration data has no raster
- Lead data has beam raster which has to be accounted for
- Crucial to look at beam positions

Pb target (sieve out, beam raster)
Super thin <sup>12</sup>C (sieve in, no beam raster)

#### Beam Postions

- Requires extrapolate BPM central values to the target.
- Use the beam position at the target as to account compare the sieve in and sieve out data.
- Important part of trying to incorporate some radiative corrections in our optics model.

### Summary

- Exploring A<sub>T</sub> using second order optics
- Included cross section into our optics model
- Simulated septum mistune
- Exploring calibration region using sieve data (looking at BPM info, ionization losses) with different targets

### **Beam Positions**

| Run<br>Number      | Comment                   | BPMA.xpos (mm) | BPMA.ypos (mm) | BPMB.xpos (mm) | BPMB.ypos (mm) | Target.xpos (mm) | Target.ypos (mm) |
|--------------------|---------------------------|----------------|----------------|----------------|----------------|------------------|------------------|
| 27412<br>(0.5 μA)  | Spot Check<br>(No Target) | -0.0367491     | 0.280214       | -0.0404017     | 0.974841       | -0.0415          | 1.224            |
| 27427<br>(0.05 μA) | Sieve Out<br>Pb/D         | 0              | 0              | 0              | 0              | 0                | 0                |
| 27428<br>(0.5 μA)  | Spot Check<br>(No Target) | -0.0248617     | 0.2189595      | -0.102949      | 1.20861        | -0.119           | 1.41263          |
| 27118<br>(0.5 μA)  | Sieve In<br>Thin Carbon   | 0.0186223      | -0.0398863     | -0.0597374     | -0.0173224     | -0.07589         | -0.01267         |
| 27119<br>(0.5 μA)  | Sieve In<br>Thin Carbon   | 0.1598886      | 0.0253923      | 00796082       | 0.0304588      | 0.06306          | 0.0315           |
| 27120<br>(0.5 μA)  | Sieve In<br>Thin Carbon   | 0.0881368      | -0.0146237     | 0.0215824      | 0.0280935      | 0.007862         | 0.0369           |